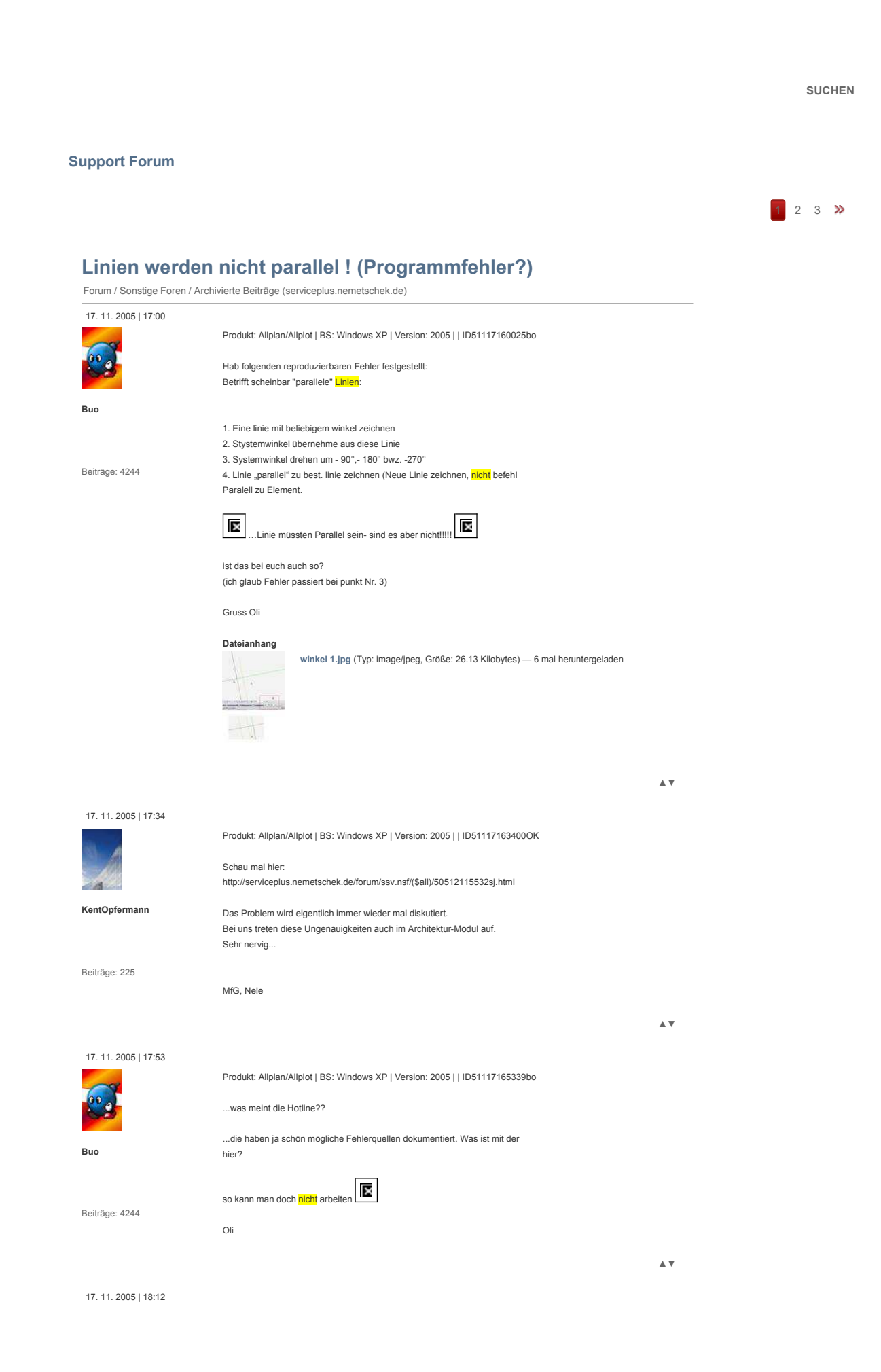

## Sonstige Foren - Archivierte Beiträge (serviceplus.nemetschek.de) - Linien werden ... Seite 2 von 4

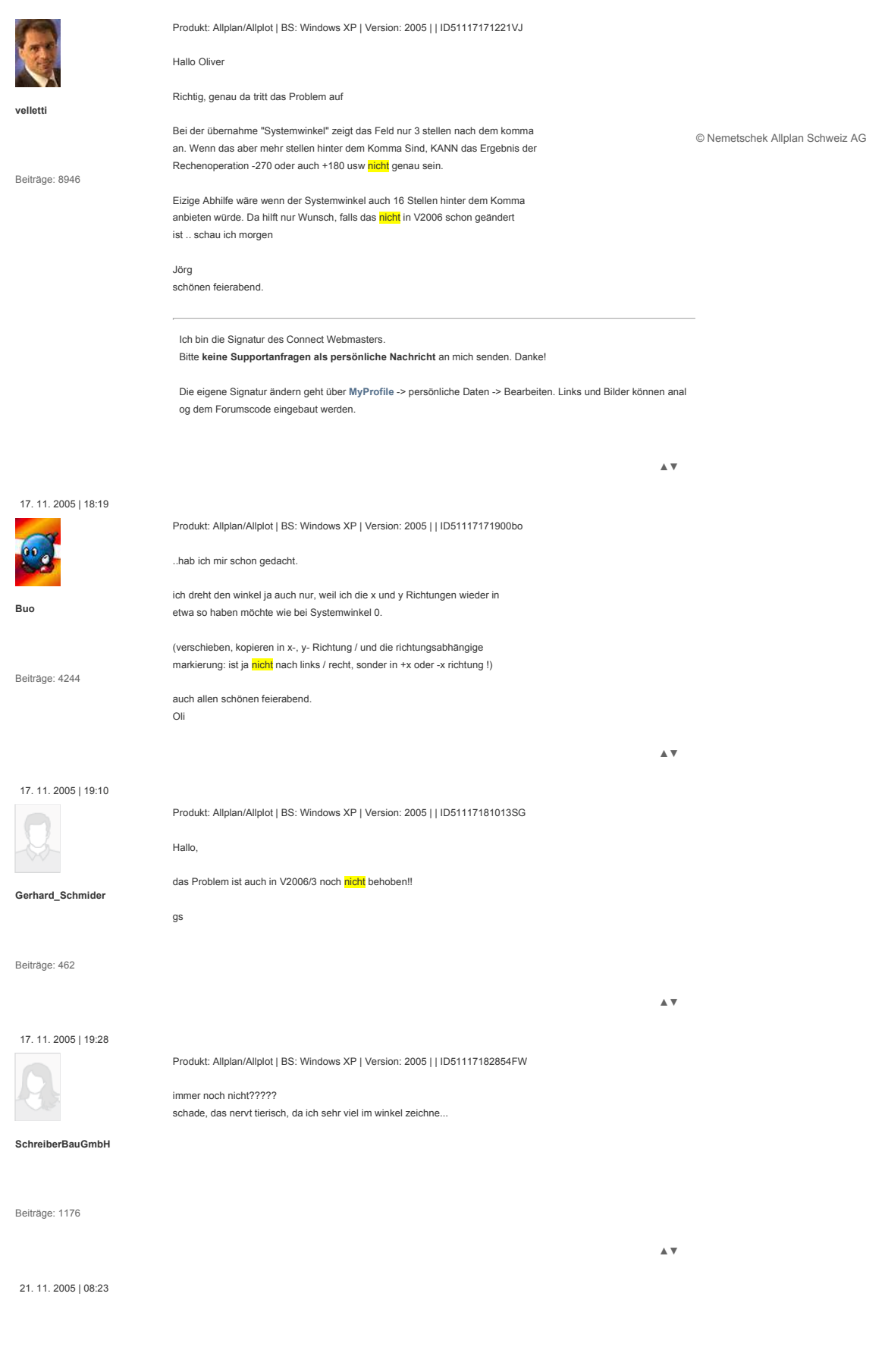

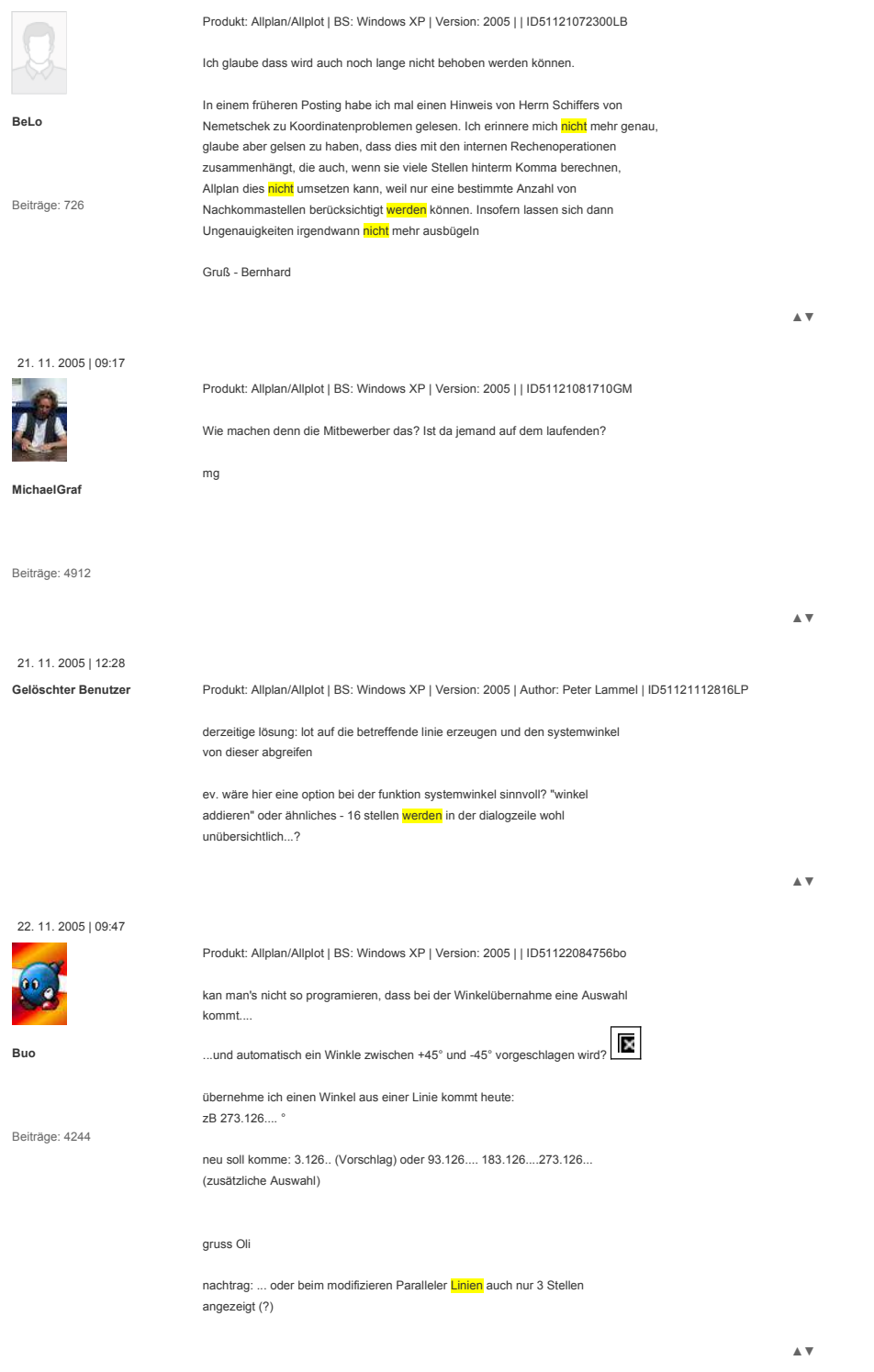

09. 01. 2006 | 10:09

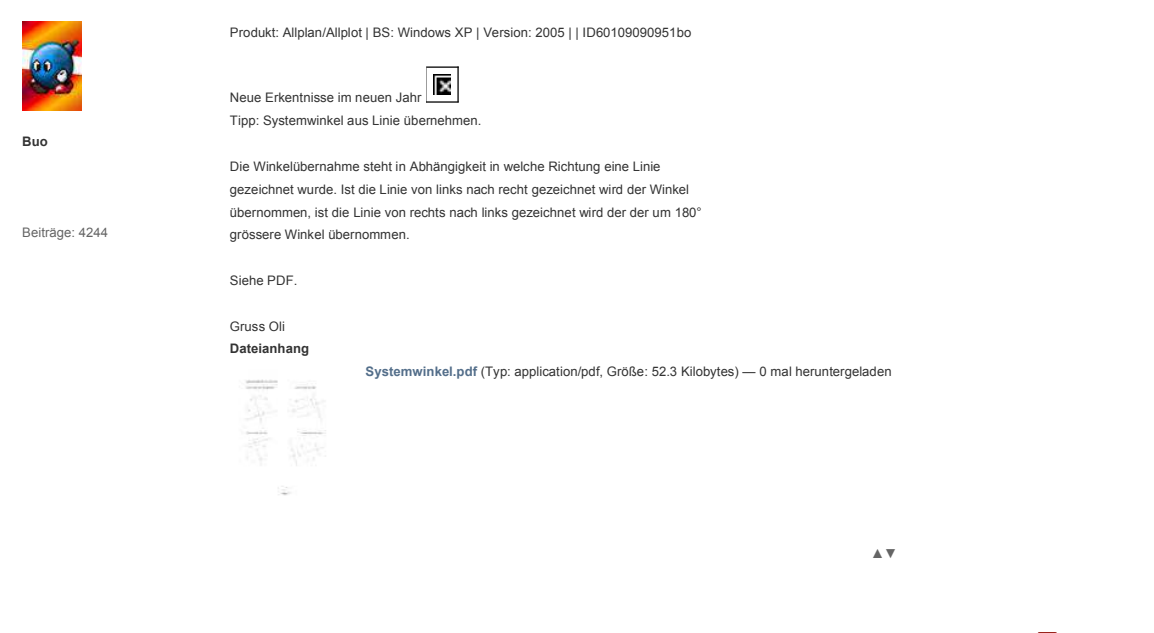

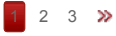